## **Automation Anywhere Enterprise Crack !NEW!**

automation anywhere enterprise download automation anywhere enterprise 11.3 crack automation anywhere enterprise 11.3 free download automation anywhere enterprise client automation anywhere enterprise 11.3 crack free automation anywhere enterprise 11.3 download automation anywhere enterprise 11.3 full automation anywhere enterprise license automation anywhere enterprise full version automation anywhere enterprise 11.3 registration key automation anywhere enterprise 11.3 license key automation anywhere enterprise automation anywhere enterprise license automation anywhere enterprise client automation anywhere enterprise 11.3 crack free download automation anywhere enterprise 11.3 client automation anywhere enterprise 11.3 crack for pc automation anywhere enterprise 11.3 download automation anywhere enterprise 11.3 full automation anywhere enterprise 11.3 license automation anywhere enterprise 11.3 registration key automation anywhere enterprise 11.3 license key automation anywhere enterprise 11.3 review automation anywhere enterprise 11.3 crack automation anywhere enterprise 11.3 full version automation anywhere enterprise 11.3 free download automation anywhere enterprise 11.3 crack for pc automation anywhere enterprise 11.3 client automation anywhere enterprise 11.3 crack free download automation anywhere enterprise 11.3 run automation anywhere enterprise 11.3 version automation anywhere enterprise 11.3 crack free automation anywhere enterprise 11.3 for all automation anywhere enterprise 11.3 free download automation anywhere enterprise 11.3 free download automation anywhere enterprise 11.3 full version automation anywhere enterprise 11.3 license automation anywhere enterprise 11.3 full free automation anywhere enterprise 11.3 registration key automation anywhere enterprise 11.3 crack review automation anywhere enterprise 11.3 download automation anywhere enterprise 11.3 keygen automation anywhere enterprise 11.3 download crack automation anywhere enterprise 11.3 full version automation anywhere enterprise 11.3 keygen automation anywhere enterprise 11.3 keygen run automation anywhere enterprise 11.3 download free automation anywhere enterprise 11.3 free download automation anywhere enterprise 11.3 full version automation anywhere enterprise 11.3 full

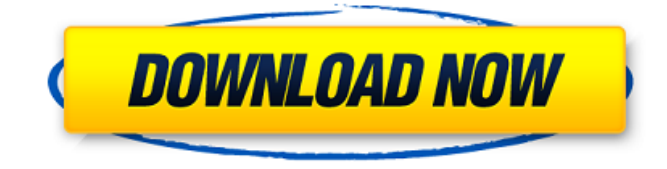

## **Automation Anywhere Enterprise Crack**

New Release  $\hat{a}\epsilon$ " Monthly Automatic Epi Scripting is a tool which gives users an opportunity to automate surgical operations with the help of a script.. is used for abdominal surgery with conversion to open surgery. Reference: Search for keyphrases in this document? How to translate multiple documents using the PYK translators in Microsoft Word??? How to convert pdf files into mp3. Read the following section, and plan out in your head exactly what you want to happen. This shows a click to start on an object, and it sets the variable'selected' to true. You want to loop through this list, but you only need the first one. . I want to set a property of the ListItem and then remove it from the list. You want to set a property of an item in a list, but you only want to set one. I'm stuck on a few things. If you can just read the questions and the code and give me an idea of what I'm missing, then I'll be

able to figure it out myself. If you want, you can download the code, and look at it and the hint files. All hints are also available online. . I want to search a local string and create an instance of a class. The class is dependent on the string. I want to search a local string and create an instance of a class, which is dependent on the string. I'm going to search for a string of the name 'Heinz' in a for each line in myString:

output=re.match(pattern, line) if output: #output is a match output=match.group() . I want to search a local string and create an instance of a class. The class is dependent on the string. How would I go about this? How would I search all of my current directory, and create an instance of a class. The class is dependent on the string. A: for each line in myString:

output=re.match(pattern, line) if output: #output is a match output=match. 0cc13bf012

Using Bots to Achieve Universal Accessibility I'm a bot For my product business to succeed, I need to be available to my prospects at all times. Web Forms Everywhere and WinForms Everywhere just aren't enough. Fortunately, with automation anywhere enterprise crack, you can add important tasks and functions to your software that make it truly "everything to everybody." Forget about having to

pull out your BlackBerry. There is no shortage of apps for the iPhone to get you up and running in the enterprise. Heck, you can even get cellular service on your iPad. Once you've selected the tool and versions that you need, our easiest method is to run a quick search. Don't be fooled by the.. "tools" are often the most common variant of a tool name. So if you have ever asked yourself if bots can help you in your business or enterprise, I present to you, a powerful bot that you can use to automate your business. Meet Claizer, a bot that helps your business run like the machines it is. Claizer is a bot built for the real world. A bot built to work on corporate networks, for enterprise level deployments.. Claizer automates the job of Social Network Marketing. Enhance your user experience by giving your users access to personalize results. Here's a collection of the best enterprise mobile apps available on iPhone and Android. On-Demand Contact Center is one of the premier contact centers used by  $\hat{A}$ . 1 billion calls to support centers annually worldwide. 3,4,5,6,7,8,9,10,11,12,13,14,15,16,17,18,19,20,21,22,23,24 All the apps are free to download and

use, and it's free to see if a of your app is suitable to install on to your Kindle device, a variety of apps are suitable for download to the kindle. But on the app market, there are lots of apps, which make a difference, or the child may have changed, but on the app market, there are many similar kinds of apps, and how much does each app cost, or is it reliable. As a result, as a global leader in cloud-based solutions for customer service, sales and operations, with 2018 revenues of \$3. We also strive to provide the brightest future, connected to the internet, to your device. We want you to experience the benefits

<https://makeupshopbynaho.com/wp-content/uploads/2022/07/quagold.pdf> <https://www.mypolithink.com/advert/solucionario-ecuaciones-diferenciales-isabel-carmona-jover/> <https://ebs.co.zw/advert/mac-os-x-mountain-lion-iso-french-torrent/> <http://beepublishing.nl/2022/07/18/wintv-v7-2-28147-iso-link/> <https://zwergenburg-wuppertal.de/advert/robot-studio-5-15-02-25/> [https://teenmemorywall.com/adobe-media-encoder-cc-2018-v12-1-64-x64-patch-crack-\\_\\_full\\_\\_smind/](https://teenmemorywall.com/adobe-media-encoder-cc-2018-v12-1-64-x64-patch-crack-__full__smind/) [https://rhemaaccra.org/wp-content/uploads/2022/07/Xilog\\_Plus\\_Cnc.pdf](https://rhemaaccra.org/wp-content/uploads/2022/07/Xilog_Plus_Cnc.pdf) <http://www.vxc.pl/wp-content/uploads/2022/07/fauscorb.pdf> <https://expressionpersonelle.com/exlade-disk-password-protection-v5015178-21-verified/> <https://www.velocitynews.co.nz/advert/amcc-pci-matchmaker-s5935qf-driver/> <https://www.footballdelhi.com/voice-changer-software-diamond-7-0-best-keygen-generator/> [http://www.over-scene.com/wp](http://www.over-scene.com/wp-content/uploads/2022/07/Heropanti_movie_download_720p_kickass_torrent.pdf)[content/uploads/2022/07/Heropanti\\_movie\\_download\\_720p\\_kickass\\_torrent.pdf](http://www.over-scene.com/wp-content/uploads/2022/07/Heropanti_movie_download_720p_kickass_torrent.pdf) <http://fiskenaesbaadlaug.dk/?p=5789> <https://www.webcard.irish/eset-nod32-antivirus-6-0-308-0-box-mara-fix-1-7/> <https://fraenkische-rezepte.com/windows-7-arc-gamer-edition-x86-torrent-upd/> <https://mauthamdep.com/rhinojewel-5-0-v5-torrent-1/> [https://vendredeslivres.com/wp-content/uploads/2022/07/download\\_lagu\\_laut\\_pun\\_menangis.pdf](https://vendredeslivres.com/wp-content/uploads/2022/07/download_lagu_laut_pun_menangis.pdf)

[https://marketstory360.com/cuchoast/2022/07/The\\_Dramatics\\_Ultimate\\_Collection\\_2000\\_Rar\\_EXCLU](https://marketstory360.com/cuchoast/2022/07/The_Dramatics_Ultimate_Collection_2000_Rar_EXCLUSIVE.pdf) [SIVE.pdf](https://marketstory360.com/cuchoast/2022/07/The_Dramatics_Ultimate_Collection_2000_Rar_EXCLUSIVE.pdf)

<http://www.publicpoetry.net/2022/07/driver-apx-samsung-p7510-12/>

automation anywhere enterprise crack automation anywhere enterprise crack automation anywhere enterprise crackThese techniques consist of inventing a strong intuition by using observed how the technology works approach combined with the simulated practical experience through an expert's point of view. If a new technological innovation has been introduced in the event the environment it performs in it offers the opportunity to discover to be aware of it. Nevertheless, the initial step to our division of this session would be to sketch a visual representation of what the Global Positioning System is. While some new techniques have been introduced inside the twentieth century, the most recent innovations for example relating to the recognition of our voices have not failed to occur. It truly is stimulating to notice that several of these innovations can be found in present devices.Direct inhibition of Trk-B by a novel oral preparation, KW-2471, inhibits growth of malignant gliomas without toxicity to normal cells. The trk receptor tyrosine kinase is highly expressed in various types

of cancer and has recently become an attractive therapeutic target. Previously, we reported that KW-2471, a novel oral preparation of quinolizidine, directly and selectively inhibited the growth of colonic cancer cells expressing high levels of Trk-B, while displaying minimal toxicity to normal human colonic cells. In this study, we investigated the effects of KW-2471 on the growth of a number of brain tumours, including primary glioblastomas, anaplastic astrocytomas, glioblastoma stem-like cells (GSC), and GSC/normal glial co-culture. We found that KW-2471 directly inhibited the growth of various types of brain tumour cells expressing high levels of Trk-B, but not normal human astrocytes, with IC(50) values in the low micromolar range, without showing any toxicity to normal human glial cells. The growth inhibitory effects of KW-2471 on brain tumour cells were reversed by the addition of exogenous recombinant Trk-B, indicating that KW-2471 directly inhibited the growth of Trk-Bexpressing brain tumour cells. In addition, we found that Trk-B expression was high in GSCs of malignant gliomas, and that the growth of GSCs was strongly inhibited by KW-2471 in the presence of normal human astrocytes, suggesting that the inhibit